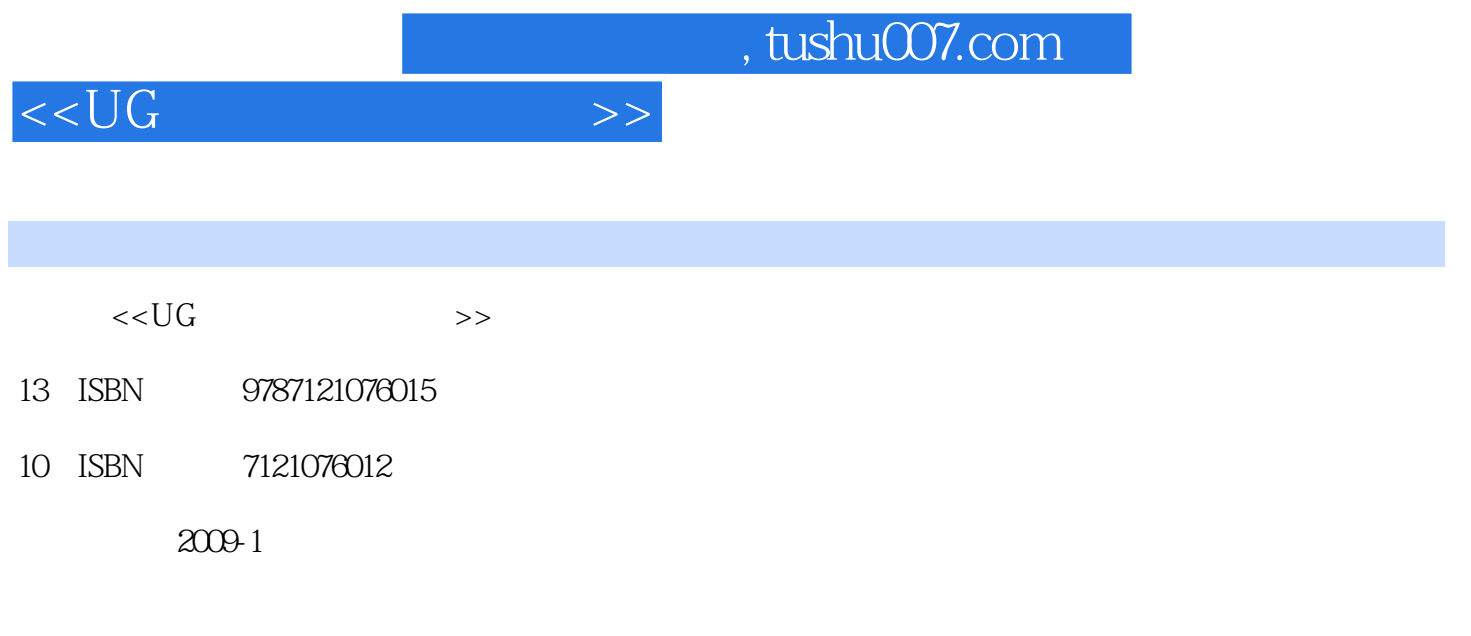

页数:308

PDF

更多资源请访问:http://www.tushu007.com

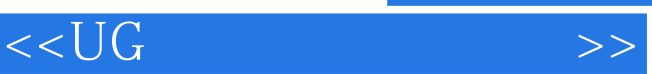

 $\mu$ 

- $(1)$
- $\Omega$
- $\frac{a}{3}$  ,  $\frac{a}{3}$  ,  $\frac{a$  $m$  , and  $m$  , and  $m$  and  $m$  and  $m$   $\alpha$  is  $m$

*Page 2*

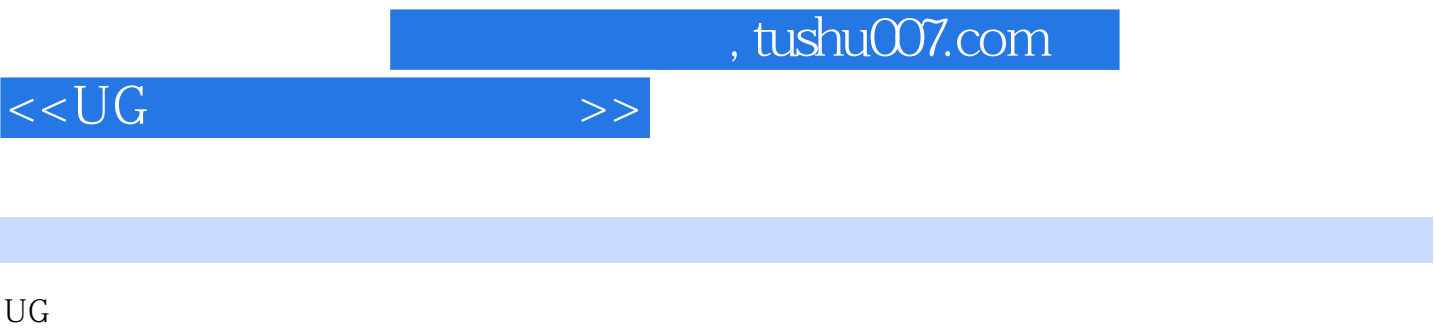

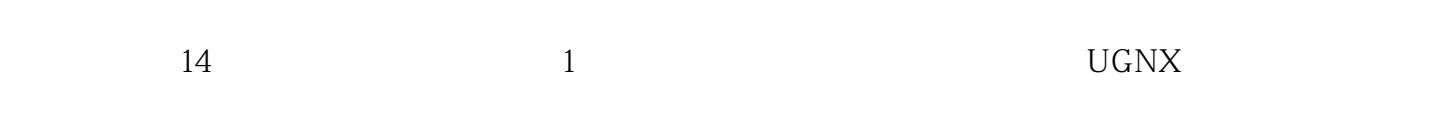

 $\kappa$ 

 $\mathrm{U}\mathrm{G}$ 

## $<<$ UG $>>$

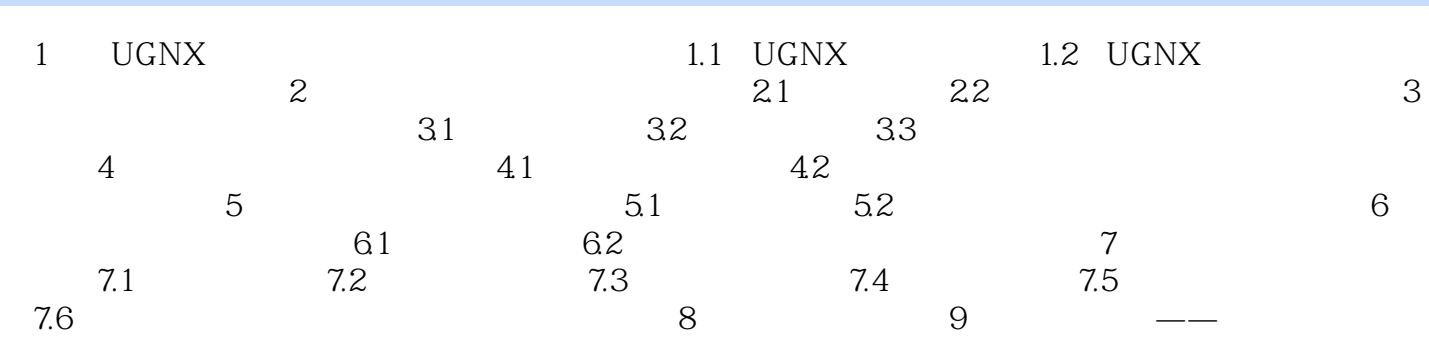

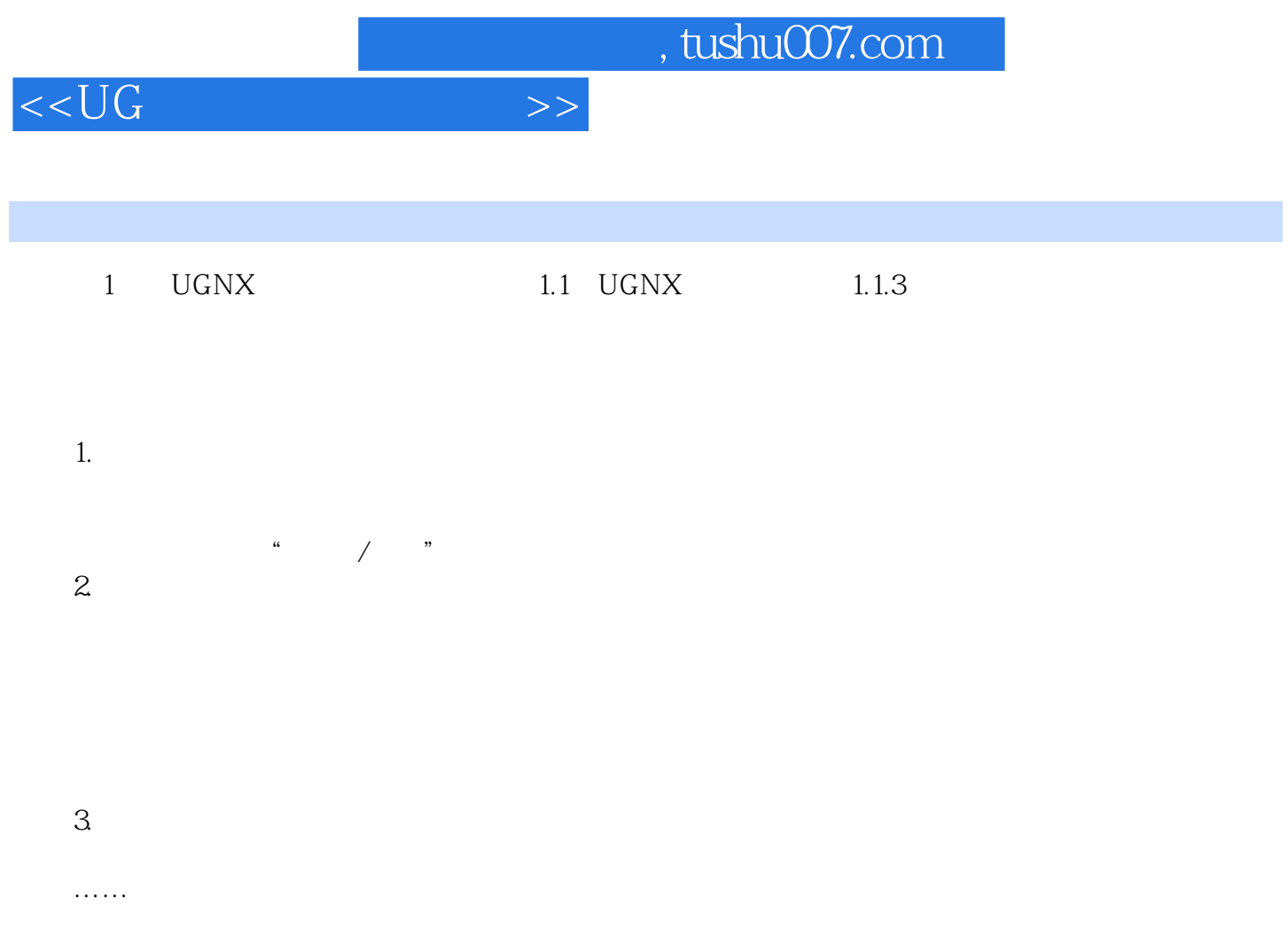

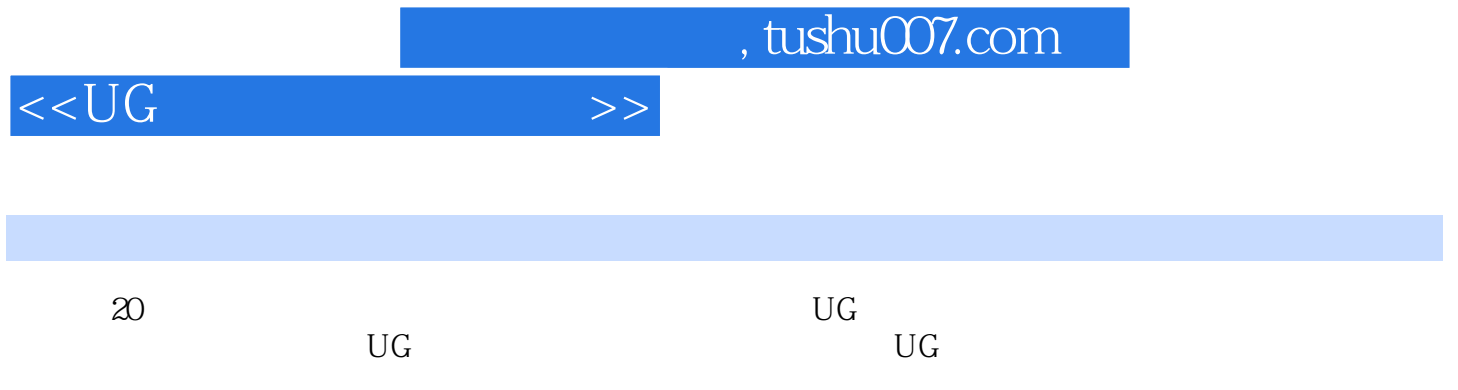

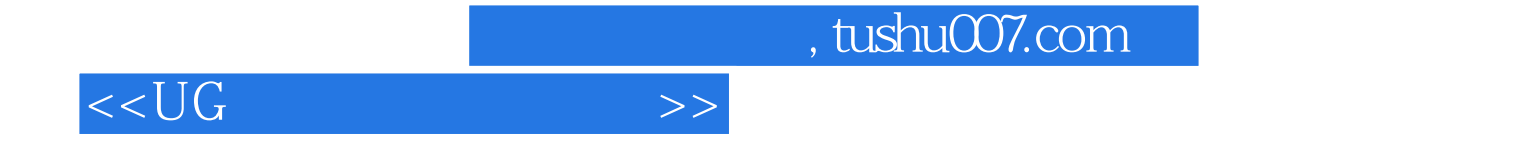

本站所提供下载的PDF图书仅提供预览和简介,请支持正版图书。

更多资源请访问:http://www.tushu007.com